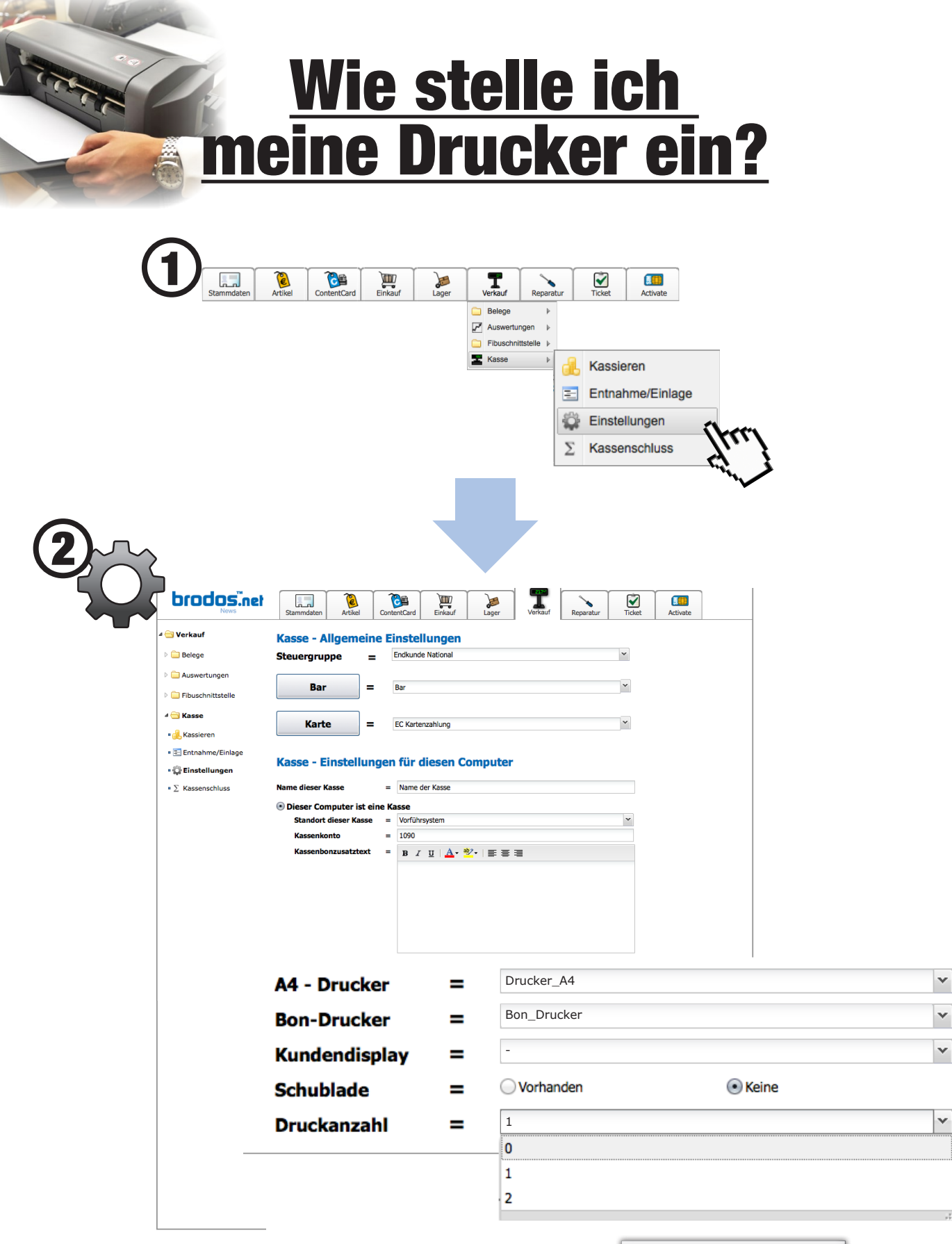

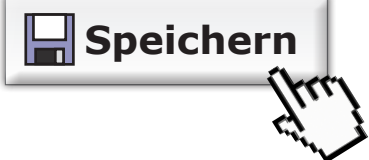

**6**

1,235